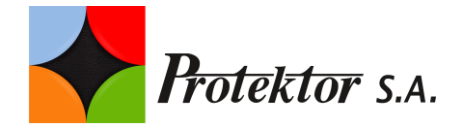

### **PEŁNOMOCNICTWO DO REPREZENTOWANIA AKCJONARIUSZA NA NADZWYCZAJNYM WALNYM ZGROMADZENIU SPÓŁKI PROTEKTOR Spółka Akcyjna (PROTEKTOR S.A.) ZWOŁANYM NA DZIEŃ 27 SIERPNIA 2019 ROKU**

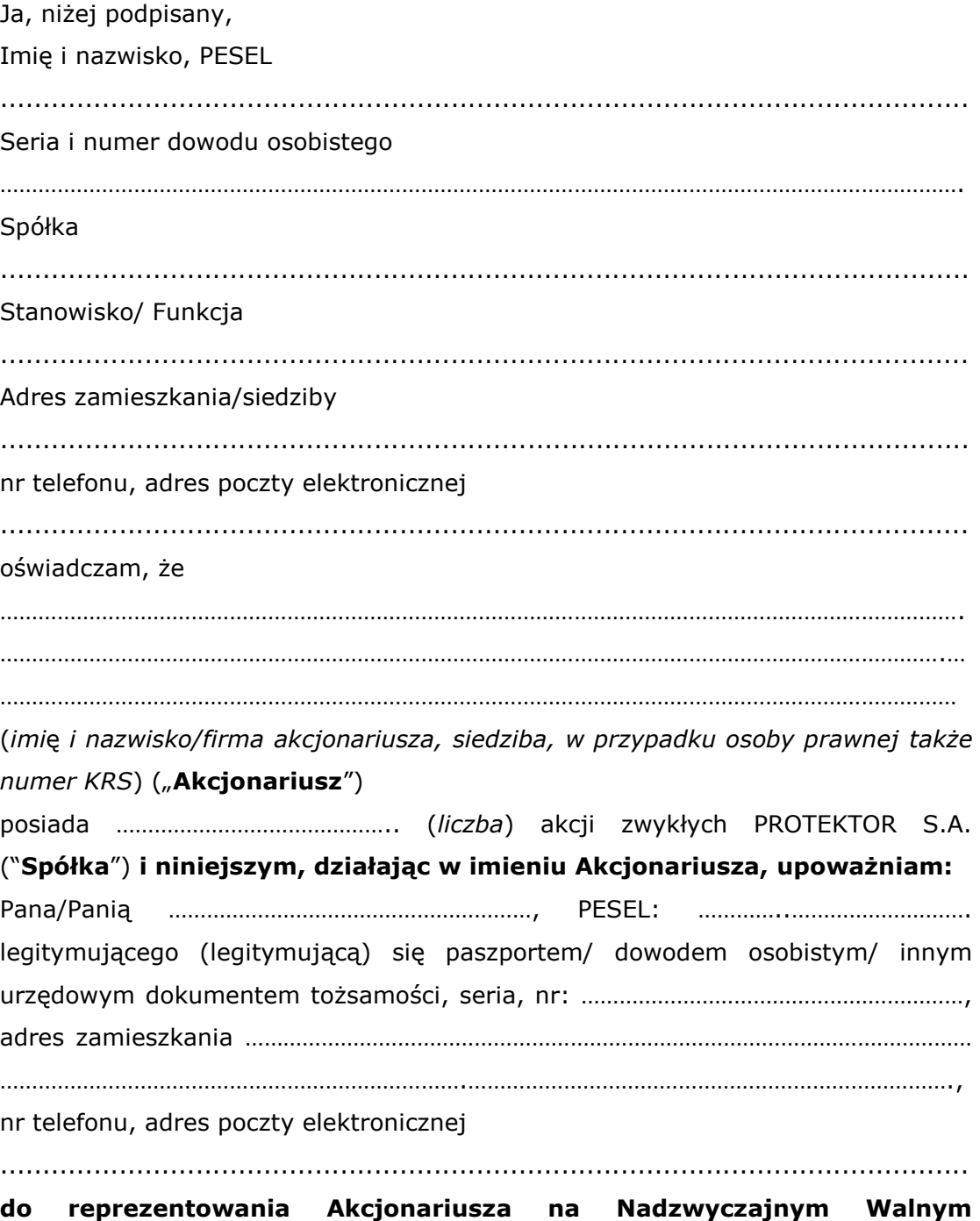

Strona **1 Zgromadzeniu PROTEKTOR S.A., zwołanym na 27 sierpnia 2019 r. w Warszawie,** a w szczególności do udziału, składania wniosków na Nadzwyczajnym Walnym Zgromadzeniu, do podpisania listy obecności oraz do głosowania w imieniu Akcjonariusza z posiadanych przez Akcjonariusza

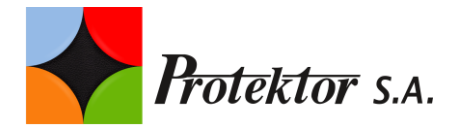

……….………. *(liczba)* akcji zwykłych zgodnie z załączoną do niniejszego pełnomocnictwa instrukcją w sprawie sposobu głosowania poszczególnych uchwał (poniżej)/według uznania Pełnomocnika\* .

Pełnomocnik ma prawo/nie ma prawa\* udzielania dalszych pełnomocnictw.

……………………………………………………………….

(*podpis*)

Miejscowość: ......................................

Data: .................................................

<sup>1</sup> \* Niepotrzebne skreślić

**Pełnomocnictwo**

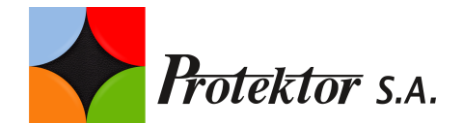

**Formularz do wykonania prawa głosu przez pełnomocnika na Nadzwyczajnym Walnym Zgromadzeniu Protektor S.A. z siedzibą w Lublinie**

# **UCHWAŁA NR \_\_\_\_/2019 Nadzwyczajnego Walnego Zgromadzenia Protektor S.A. z siedzibą w Lublinie (dalej Spółka) z dnia 27 sierpnia 2019 roku w sprawie wyboru Przewodniczącego Walnego Zgromadzenia**

Działając na podstawie art. 409 § 1 Kodeksu spółek handlowych, Nadzwyczajne Walne Zgromadzenie Spółki dokonuje następującego wyboru Przewodniczącego Nadzwyczajnego Walnego Zgromadzenia:

§1

Na Przewodniczącego Nadzwyczajnego Walnego Zgromadzenia wybiera się Panią / Pana …………………………………………..

§2

Uchwała wchodzi w życie z chwilą jej podjęcia.

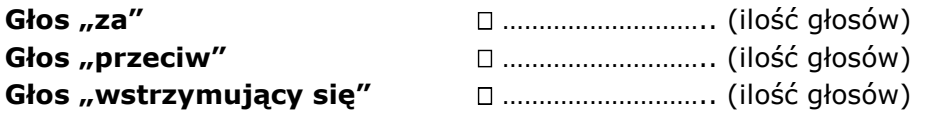

Głosowanie poprzez zaznaczenie odpowiedniej rubryki krzyżykiem ("X") Zgłoszenie sprzeciwu do uchwały: TAK/NIE \*) Treść sprzeciwu i jego uzasadnienie\*)

…………………………………………………………………………………………………………………………………… …………………………………………………………………………………………………………………………………… ……………………………………………………………………………………………………………………………………

……………………………………………………………………………………………………………………………………

Instrukcja dotycząca sposobu głosowania przez Pełnomocnika w sprawie podjęcia przedmiotowej uchwały:

Treść instrukcji \*)

…………………………………………………………………………………………………………………………………… …………………………………………………………………………………………………………………………………… …………………………………………………………………………………………………………………………………… ……………………………………………………………………………………………………………………………………

\*) niepotrzebne skreślić

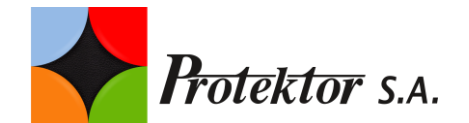

## **UCHWAŁA NR \_\_\_\_/2019 Nadzwyczajnego Walnego Zgromadzenia Protektor S.A. z siedzibą w Lublinie (dalej Spółka) z dnia 27 sierpnia 2019 roku w sprawie przyjęcia porządku obrad**

§ 1

Nadzwyczajne Walne Zgromadzenie Spółki postanawia przyjąć następujący porządek obrad Nadzwyczajnego Walnego Zgromadzenia:

- 1. Otwarcie obrad Walnego Zgromadzenia.
- 2. Wybór Przewodniczącego Walnego Zgromadzenia.
- 3. Stwierdzenie prawidłowości zwołania Walnego Zgromadzenia i jego zdolności do powzięcia uchwał.
- 4. Przyjęcie porządku obrad.
- 5. Podjęcie uchwał w sprawie zmian w składzie Rady Nadzorczej.
- 6. Podjęcie uchwały w sprawie poniesienia kosztów zwołania i odbycia Walnego Zgromadzenia.
- 7. Wolne wnioski.
- 8. Zamkniecie obrad.

#### § 2

Uchwała wchodzi w życie z chwilą podjęcia.

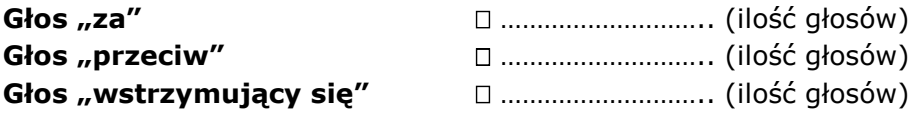

Głosowanie poprzez zaznaczenie odpowiedniej rubryki krzyżykiem ("X") Zgłoszenie sprzeciwu do uchwały: TAK/NIE \*) Treść sprzeciwu i jego uzasadnienie\*) …………………………………………………………………………………………………………………………………… …………………………………………………………………………………………………………………………………… …………………………………………………………………………………………………………………………………… …………………………………………………………………………………………………………………………………… Instrukcja dotycząca sposobu głosowania przez Pełnomocnika w sprawie podjęcia przedmiotowej uchwały: Treść instrukcji \*) …………………………………………………………………………………………………………………………………… …………………………………………………………………………………………………………………………………… …………………………………………………………………………………………………………………………………… …………………………………………………………………………………………………………………………………… \*) niepotrzebne skreślić

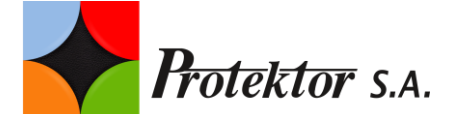

# **UCHWAŁA NR \_\_\_\_/2019 Nadzwyczajnego Walnego Zgromadzenia Protektor S.A. z siedzibą w Lublinie (dalej Spółka) z dnia 27 sierpnia 2019 roku w sprawie odwołania \_\_\_\_\_\_ ze składu Rady Nadzorczej Spółki**

§1

Działając na podstawie art. 385 § 1 Kodeksu spółek handlowych oraz § 17 ust. 2 Statutu Spółki, Nadzwyczajne Walne Zgromadzenie Spółki odwołuje \_\_\_\_\_\_\_\_\_\_\_\_\_\_\_\_\_\_\_\_\_\_ ze składu Rady Nadzorczej Spółki.

§2

Uchwała wchodzi w życie z chwilą podjęcia.

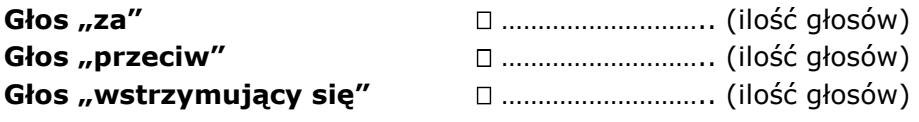

Głosowanie poprzez zaznaczenie odpowiedniej rubryki krzyżykiem ("X") Zgłoszenie sprzeciwu do uchwały: TAK/NIE \*) Treść sprzeciwu i jego uzasadnienie\*)

…………………………………………………………………………………………………………………………………… ……………………………………………………………………………………………………………………………………

…………………………………………………………………………………………………………………………………… ……………………………………………………………………………………………………………………………………

Instrukcja dotycząca sposobu głosowania przez Pełnomocnika w sprawie podjęcia przedmiotowej uchwały: Treść instrukcji \*)

 $\mathcal{L}^{\text{max}}_{\text{max}}$ …………………………………………………………………………………………………………………………………… …………………………………………………………………………………………………………………………………… …………………………………………………………………………………………………………………………………… \*) niepotrzebne skreślić

> **UCHWAŁA NR \_\_\_\_/2019 Nadzwyczajnego Walnego Zgromadzenia Protektor S.A. z siedzibą w Lublinie (dalej Spółka) z dnia 27 sierpnia 2019 roku w sprawie powołania \_\_\_\_\_\_\_\_**

> > **do składu Rady Nadzorczej Spółki**

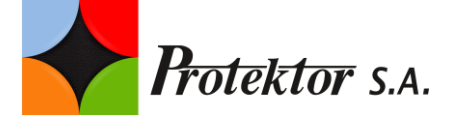

- 1. Działając na podstawie art. 385 § 1 Kodeksu spółek handlowych oraz § 17 ust. 2 Statutu Spółki, Nadzwyczajne Walne Zgromadzenie Spółki powołuje \_\_\_\_\_\_\_\_\_\_\_\_\_\_\_\_\_\_ do składu Rady Nadzorczej Spółki \_\_\_\_\_\_\_ kadencii.
- 2. Kadencja nowego członka kończy się wraz z upływem kadencji Rady Nadzorczej, o której mowa w ust. 1.
- 3. Nowy członek otrzymuje wynagrodzenie na zasadach określonych dla Rady Nadzorczej \_\_\_\_\_ kadencji.

§2

Uchwała wchodzi w życie z chwilą podjęcia.

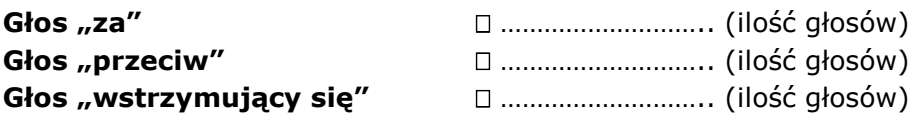

Głosowanie poprzez zaznaczenie odpowiedniej rubryki krzyżykiem ("X") Zgłoszenie sprzeciwu do uchwały: TAK/NIE \*) Treść sprzeciwu i jego uzasadnienie\*)

…………………………………………………………………………………………………………………………………… …………………………………………………………………………………………………………………………………… ……………………………………………………………………………………………………………………………………

…………………………………………………………………………………………………………………………………… Instrukcja dotycząca sposobu głosowania przez Pełnomocnika w sprawie podjęcia przedmiotowej uchwały:

Treść instrukcji \*)

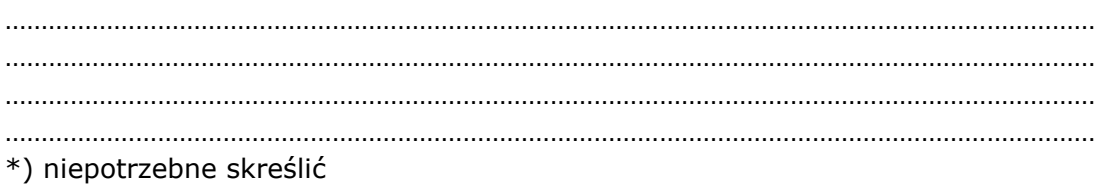

**UCHWAŁA NR \_\_\_\_/2019**

**Nadzwyczajnego Walnego Zgromadzenia Protektor S.A. z siedzibą w Lublinie (dalej Spółka) z dnia 27 sierpnia 2019 roku w sprawie poniesienia kosztów zwołania i odbycia Nadzwyczajnego Walnego Zgromadzenia** 

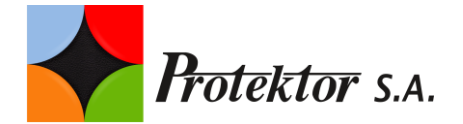

Nadzwyczajne Walne Zgromadzenie Spółki, na podstawie art. 400 § 4 Kodeksu spółek handlowych, zobowiązuje Spółkę do poniesienia kosztów zwołania i odbycia niniejszego Zgromadzenia.

§2

Uchwała wchodzi w życie z chwilą jej podjęcia.

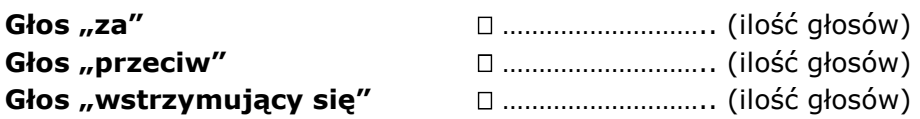

Głosowanie poprzez zaznaczenie odpowiedniej rubryki krzyżykiem ("X") Zgłoszenie sprzeciwu do uchwały: TAK/NIE \*)

Treść sprzeciwu i jego uzasadnienie\*)

…………………………………………………………………………………………………………………………………… …………………………………………………………………………………………………………………………………… …………………………………………………………………………………………………………………………………… …………………………………………………………………………………………………………………………………… Instrukcja dotycząca sposobu głosowania przez Pełnomocnika w sprawie podjęcia przedmiotowej uchwały: Treść instrukcji \*) …………………………………………………………………………………………………………………………………… …………………………………………………………………………………………………………………………………… …………………………………………………………………………………………………………………………………… ……………………………………………………………………………………………………………………………………

\*) niepotrzebne skreślić